# **1 实验目的**

- 1. 了解霍尔效应原理以及有关霍尔器件对材料要求的知识。
- 2. 学习用"对称测量法"消除副效应影响。
- 3. 根据霍尔电压判断霍尔元件载流子类型。
- 4. 计算载流子的浓度和迁移速度。

## **2 实验原理**

### **2.1 通过霍尔效应测量磁场**

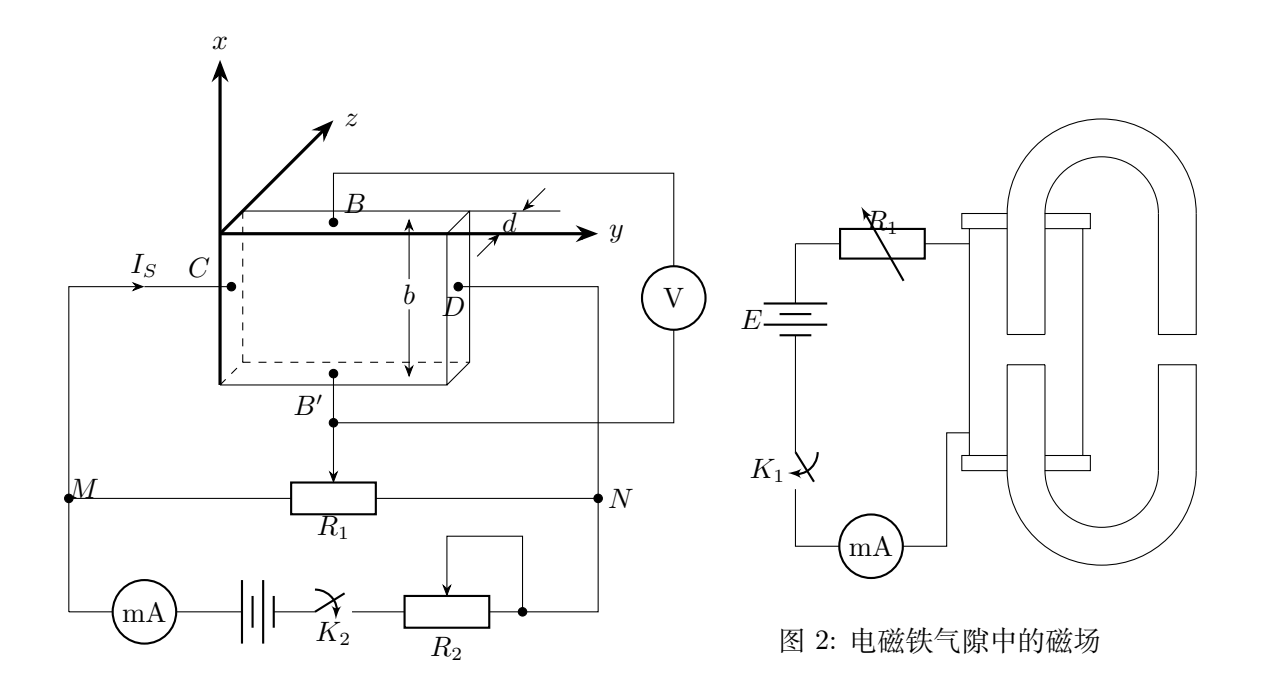

<span id="page-0-0"></span>图 1: 实验装置图(霍尔元件部分)

如图 1 和图 2所示,将一个半导体薄片放在垂直于它的磁场中,当沿电极 C, D 上 施加电流 *I<sup>S</sup>* 时,薄片内定向移动的载流子 (设平均速率为 *u*) 受到洛伦兹力 *F<sup>B</sup>* 的作用, *F<sup>B</sup>* = *quB* 在磁力作用下,载流子发生偏移,产生电荷积累,从而在薄片 *B′ , B* 两侧产生  $-\gamma$ 电位[差](#page-0-0)  $V_{BB'}$ , [形](#page-0-1)成一个电场  $E$ , 电场使载流子又受到与  $F_B$  反向的电场力  $F_E$ 

<span id="page-0-1"></span>
$$
F_E = qE = \frac{qV_{BB'}}{b} \tag{1}
$$

其中 *b* 为薄片宽度,*F<sup>E</sup>* 随着点和积累而增大,当达到稳定状态时 *F<sup>E</sup>* = *FB*,即

$$
quB = q \frac{V_{BB'}}{b} \tag{2}
$$

此时 *B, B′* 两侧建立的电场称为霍尔电场,相应的电压为霍尔电压,电极 *B, B′* 称为霍尔 电极射载流子浓度为 *n*, 薄片厚度为 *d*,则电流强度 *I* 与 *u* 的关系为:

<span id="page-0-2"></span>
$$
I = bdnqu \tag{3}
$$

#### <span id="page-0-3"></span>第1页,共5页

由式 2 和 3 可得到

$$
V_{BB'} = \frac{1}{nq} \frac{IB}{d} \tag{4}
$$

 $\hat{\Leftrightarrow} R = \frac{1}{nq}, \quad \text{N}$  $\hat{\Leftrightarrow} R = \frac{1}{nq}, \quad \text{N}$  $\hat{\Leftrightarrow} R = \frac{1}{nq}, \quad \text{N}$  $\hat{\Leftrightarrow} R = \frac{1}{nq}, \quad \text{N}$  $\hat{\Leftrightarrow} R = \frac{1}{nq}, \quad \text{N}$ 

<span id="page-1-2"></span>
$$
V_{BB'} = R \frac{IB}{d} \tag{5}
$$

*R* 称为霍尔系数,它体现了材料的霍尔效应大小。根据霍尔效应制作的元件称为霍尔元件。 在应用中,式 5 常以如下形式出现:

<span id="page-1-1"></span><span id="page-1-0"></span>
$$
V_{BB'} = K_H I B \tag{6}
$$

式中  $K_H = \frac{R}{d} = \frac{1}{nqd}$  $K_H = \frac{R}{d} = \frac{1}{nqd}$  $K_H = \frac{R}{d} = \frac{1}{nqd}$  称为霍尔元件灵敏度, *I* 称为控制电流。由式 6 可见, 若 *I, K<sub>H</sub>* 已知, 只要测出霍尔电压  $V_{BB'}$ , 即可算出磁场 *B* 的大小。并且, 若知载流子类型 (N 型半导体多 数载流子为电子,P 型半导体多数载流子为空穴),则由 *VBB′* 的正负可测出磁场方向,反 之若已知磁场方向,则可判断载流子类型。

由于霍尔效应建立所需时间很短 (10*−*<sup>12</sup> *<sup>∼</sup>* <sup>10</sup>*−*<sup>14</sup>s), 因此霍尔元件使用交流电或者直流 电都可。指示交流电时,得到的霍尔电压也是突变的。6 中的 *I* 和 *VBB′* 应理解为有效值。

#### **2.2 霍尔效应实验中的副效应**

在实际应用中,伴随霍尔效应经常存在其他效应。[例](#page-1-1)如实际中载流子迁移速率 *u* 服从 统计分布规律,速度小的载流子受到的洛伦兹力小于霍尔电场作用力,向霍尔电场作用力 方向偏转,速度大的载流子受到磁场作用力大于霍尔电场作用力,向洛伦兹力方向偏转。这 样使得一侧高速载流子较多,相当于温度较高,而另一侧低速载流子较多,相当于温度较 低。这种横向温差就是温差电动势 *VE*,这种现象称为爱廷豪森效应。这种效应建立需要一 定时间,如果采用直流电测量时会因此而给霍尔电压测量带来误差,如果采用交流电,则 由于交流变化快使得爱廷豪森效应来不及建立,可以减小测量误差。

此外,在使用霍尔元件时还存在不等位电动势引起的误差,这是因为霍尔电极 *B, B′* 不可能绝对对称焊在霍尔片两侧产生的。由于目前生产工艺水平较高,不等位电动势很小, 故一般可以忽略,也可以用一个电位器加以平衡 (图 1 中电位器 *R*1)。

我们可以通过改变 *I<sup>S</sup>* 和磁场 *B* 的方向消除大多数副效应。具体说在规定电流和磁场 正反方向后,分别测量下列四组不同方向的 *I<sup>S</sup>* 和 *B* 组合的 *VBB′* , 即

$$
+B, +I \t V_{BB'} = V_1
$$
  
\n
$$
-B, +I \t V_{BB'} = -V_2
$$
  
\n
$$
+B, -I \t V_{BB'} = -V_3
$$
  
\n
$$
-B, -I \t V_{BB'} = V_4
$$

然后得到霍尔电压平均值,这样虽然不能消除所有的副效应,但其引入的误差不大,可以 忽略不计。

电导率测量方法如下图所示。设 *B'* , A' 间距离为 L ,样品横截面积为 S = bd , 流经样 品电流为 *IS*,在零磁场下,测得 *B* 间电压为 *V<sup>B</sup>′A′* , 根据欧姆定律可以求出材料的电导率。

电导率 *σ* 与载流子浓度 *n* 及迁移率 *µ* 之间有如下关系:

$$
\sigma = ne\mu \tag{7}
$$

#### 第2页,共5页

## **3 实验仪器**

恒流源、电磁铁、霍尔样品和样品架、换向开关和接线柱、数字万用表、小磁针

# **4 实验内容**

用六脚霍尔片接好线路,霍尔片的尺寸为:*d* = 0*.*5 mm*, b* = 4*.*0 mm*, L* = 3*.*0 mm

- 1. 保持 *I<sub>M</sub>* 不变, 取 *I<sub>M</sub>* = 0.45 A, *I<sub>S</sub>* 取 1.00, 1.50, . . . , 4.50 mA, 测绘 *V<sub>H</sub>*−*I<sub>S</sub>* 曲线, 计 算 *R<sup>H</sup>*
- 2. 保持 *I<sub>S</sub>* 不变, 取 *I<sub>S</sub>* = 4.50 mA, *I<sub>M</sub>* 取 0.100, 0.150, . . . , 0.450 A, 测绘 *V<sub>H</sub>* − *I<sub>M</sub>* 曲 线, 计算 *R<sup>H</sup>*
- 3. 在零磁场下, 取  $I_S = 1.00 \text{ mA}$ , 测  $V_{B'A'}$

4. 确定样品导电类型,并求 *RH, n, σ, µ*

5. 使用四脚锑化铟片完成。取 *I<sup>S</sup>* = 1*.*00mA,*I<sup>M</sup>* 在 0 *∼* 0*.*800 A 之间,测绘 *V<sup>H</sup> −I<sup>M</sup>* 曲 线(此实验 *IM, I<sup>S</sup>* 不用换向)

# **5 数据数据与处理**

#### **5.1 六脚霍尔片**

六脚霍尔片电阻 *R*<sup>1</sup> = 228 Ω 励磁线圈参数 3700 Gs/A

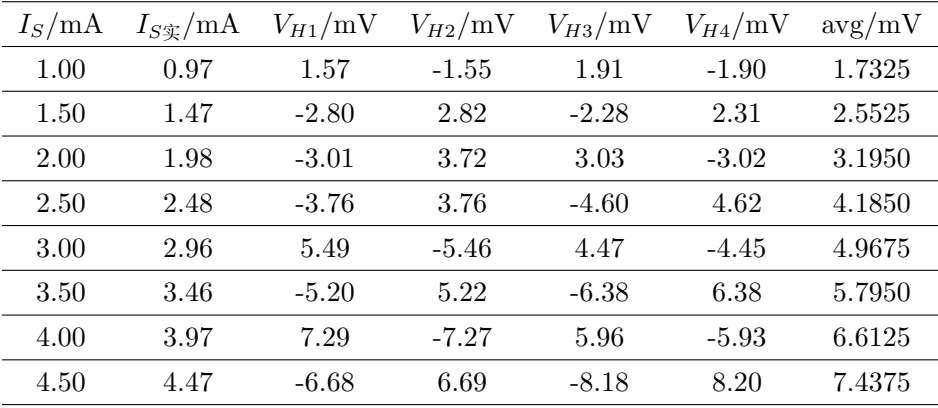

 $\overline{R}$  1: 使用六脚霍尔片, 保持  $I_M$  不变, 改变  $I_S$ , 测量  $V_H$  的值

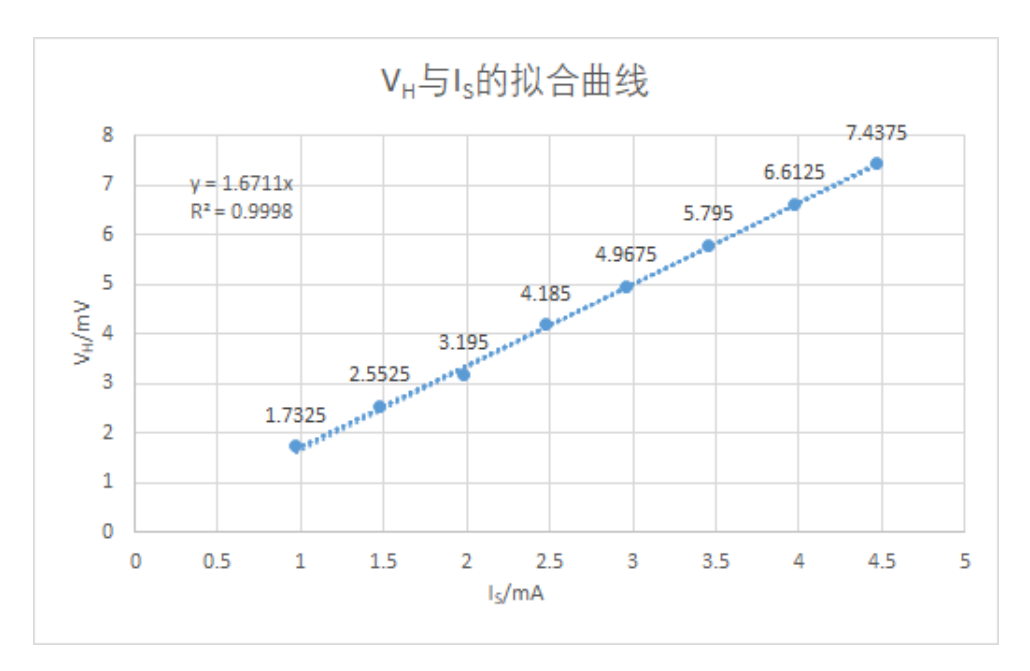

由式 4 和 5 可得:  $R_H = \frac{V_H d}{I_H}$  $\frac{V_H d}{I_S B} = 1.6711 \times \frac{0.5 \times 10^{-3}}{3700 \times 10^{-4} \times}$  $\frac{0.0 \times 10}{3700 \times 10^{-4} \times 0.45}$  = 5.0183 × 10<sup>-3</sup> Gs

| $I_M/A$ | $I_{M\tilde{\mathcal{F}}}/\mathrm{A}$ | $V_{H1}/\mathrm{mV}$ | $V_{H2}/\mathrm{mV}$ | $V_{H3}/\mathrm{mV}$ | $V_{H4}/\mathrm{mV}$ | $\rm avg/mV$ |
|---------|---------------------------------------|----------------------|----------------------|----------------------|----------------------|--------------|
| 0.100   | 0.1002                                | $-2.53$              | 2.54                 | $-1.02$              | 1.03                 | 1.7800       |
| 0.150   | 0.1501                                | 1.91                 | 1.89                 | 3.41                 | $-3.42$              | 2.6575       |
| 0.200   | 0.2003                                | $-4.30$              | 4.32                 | $-2.81$              | 2.82                 | 3.5625       |
| 0.250   | 0.2500                                | 3.70                 | $-3.68$              | 5.26                 | $-5.25$              | 4.4725       |
| 0.300   | 0.3002                                | $-6.13$              | 6.15                 | $-4.70$              | 4.72                 | 5.425        |
| 0.350   | 0.3501                                | 5.62                 | $-5.60$              | 7.22                 | $-7.21$              | 6.4125       |
| 0.400   | 0.4001                                | $-8.12$              | 8.13                 | $-6.67$              | 6.69                 | 7.4025       |
| 0.450   | 0.4500                                | 7.62                 | $-7.59$              | 9.16                 | $-9.14$              | 8.3775       |

 $\ddot{\mathcal{R}}$  2: 使用六脚霍尔片, 保持  $I_S$  不变, 改变  $I_M$ , 测量  $V_H$  的值

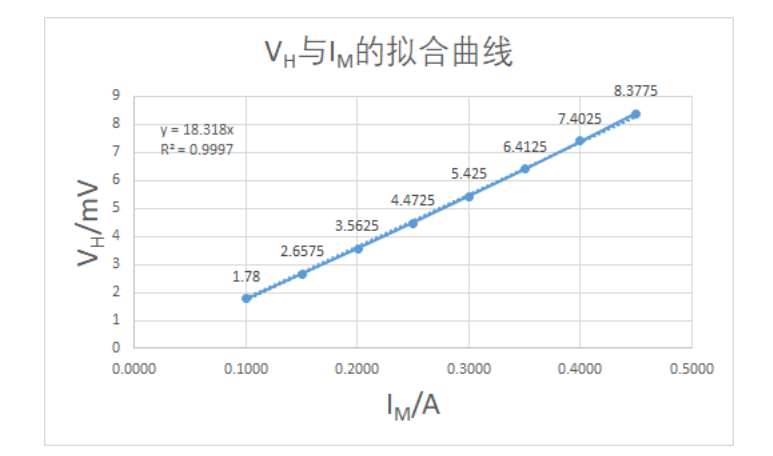

$$
R_H = \frac{V_H d}{I_S B} = \frac{V_H d}{I_S \cdot I_M \cdot 3700 \times 10^{-4}} = \frac{18.318 \times 10^{-3} \times 0.5 \times 10^{-3}}{4.50 \times 10^{-3} \times 3700 \times 10^{-4}} = 5.5192 \times 10^{-3} \,\text{Gs}
$$
  
~~$$
\text{$\overline{\text{$\overline{\text{K}}$}}$} \text{$\overline{\text{$\overline{\text{$\overline{\text{M}}$}}$}}$} = 1.24 \times 10^{21} \,\text{m}^{-3}
$$
  

$$
n = \frac{1}{R_{He}} = 1.24 \times 10^{21} \,\text{m}^{-3}
$$
  

$$
\sigma = \frac{GL}{A} = \frac{L}{Rbd} = \frac{3.0 \times 10^{-3}}{228 \times 0.5 \times 10^{-3} \times 4.0 \times 10^{-3}} = 6.578 \,\text{S}
$$~~

## 第 $4\overline{0}$ ,共 $5\overline{0}$

## **5.2 四脚锑化铟片**

| $V_H/V$                         | 0.2341 |
|---------------------------------|--------|
| $I_M/A$                         | 0.4001 |
| $I_{M \mathfrak{P}}/\mathrm{A}$ | 0.400  |
| 0.000                           | 0.2453 |
| 0.0040                          | 0.450  |
| 0.0010                          | 0.4500 |
| 0.050                           | 0.500  |
| 0.0435                          | 0.2559 |
| 0.0503                          | 0.4999 |
| 0.100                           | 0.2667 |
| 0.1002                          | 0.550  |
| 0.0847                          | 0.5498 |
| 0.1227                          | 0.2775 |
| 0.150                           | 0.600  |
| 0.1500                          | 0.6000 |
| 0.200                           | 0.2884 |
| 0.2000                          | 0.650  |
| 0.1577                          | 0.6499 |
| 0.250                           | 0.2995 |
| 0.2502                          | 0.700  |
| 0.1861                          | 0.6998 |
| 0.2050                          | 0.3103 |
| 0.300                           | 0.750  |
| 0.3001                          | 0.7497 |
| 0.2199                          | 0.800  |
| 0.350                           | 0.3205 |
| 0.3500                          | 0.7998 |

表 3: 使用四脚锑化铟片, 保持  $I_S$  不变, 改变  $I_M$ , 测量  $V_H$  的值

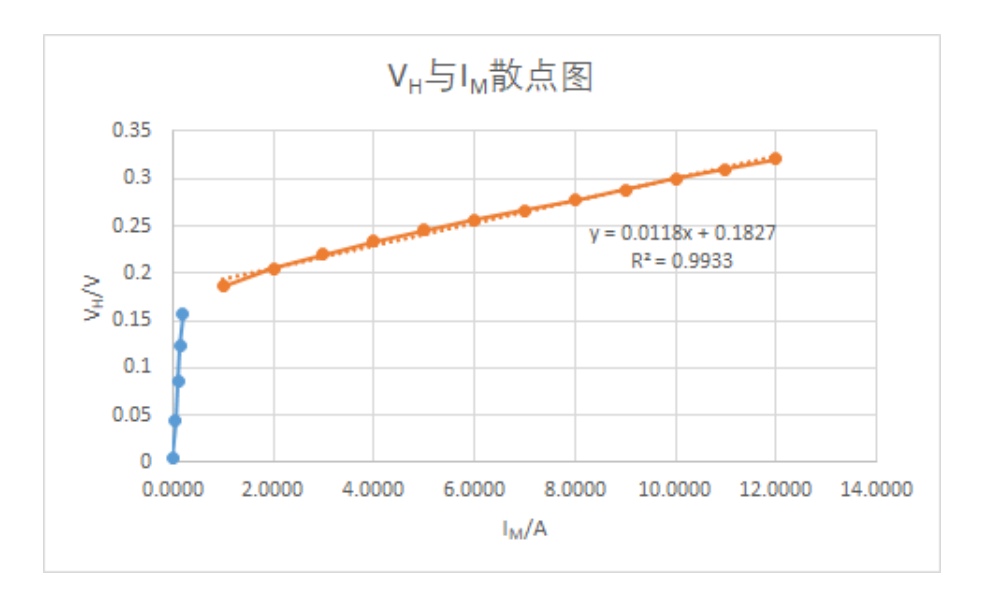